Hochschule Mittweida, Fakultät Medien Modul 06-MPRO-14, Medienproduktionstechniken, Studiengang MM15 und Nach- und Wiederholungsprüfung Studiengang MM14, Donnerstag, 4. Februar 2016, 10:30 bis 12:00 Uhr, Räume 39-041 und 39-001

Name...........................................................

Es sind keine Hilfsmittel zugelassen. Bitte geben Sie die Prüfungsteile getrennt ab.

Sie nutzen in Ihrem Alltag häufig Bürodrucker, wie Tintenstrahl- oder Laserdrucker. Welche Vorteile bieten dem gegenüber die konventionellen Druckverfahren, trotz der Investitionskosten, die erforderlich sind?

Nennen Sie Gründe für die Nutzung des Tiefdrucks (2p)

Nennen Sie Gründe für die Nutzung des Siebdrucks (2p)

Wofür steht die Bezeichnung Pixel? (1P)

Wie viel Speicherplatz braucht man für ein Pixel bei einem Graustufenbild, das 255 verschiedene Graustufen zulässt, im unkomprimierten Zustand? (1P)

Wie viel Speicherplatz braucht man für ein Pixel bei einem Schwarzweißbild im Sinne der Bildverarbeitung im unkomprimierten Zustand? (1P)

Nennen Sie drei mögliche, nicht programm- oder betriebssystemspezifische Dateiformate zum Austausch von Vektorgrafiken. (3p)

Nennen Sie drei Buchbindeverfahren (3p)

Punkte Seite 1 von 13 möglichen

Punkte Seite 2 von 12 möglichen

Gesamt Punkte von 25 möglichen

**Teilnote** 

hohe Geschwindigeit

billiges Papier verwendbar

sehr dicke Farbschicht möglich

unterschiedlichste Lösungsmittel verwendbar

Picture Element

1 Byte 1 Bit SVG PDF EPS **Fadenheftung** 

Klebebindung

**Fadensiegel** 

Drahtheftung, Ringbindung usw.

Müssen Farbdaten für den Druck in einer Druckerei grundsätzlich in CMYK gewandelt werden? (1p)

Wie groß ist DIN A4? (1p)

Welche Auflösung soll ein Farb- oder Graustufen-Pixelbild in einer Druckdatei haben, damit die Möglichkeiten des Offsetdrucks optimal genutzt werden? (1p)

Was ist Problematisch an der Verwendung von \*.jpg-Dateien in der Druckindustrie? (1p)

Woraus besteht Papier hauptsächlich, abgesehen von Wasser? (1p)

nein

210 x 297 mm 300 ppi

Datenreduktion, die zu sogenannten "Artefakten" führen kann

Kohlenwasserstoffketten, Zellstoff, Zellulose

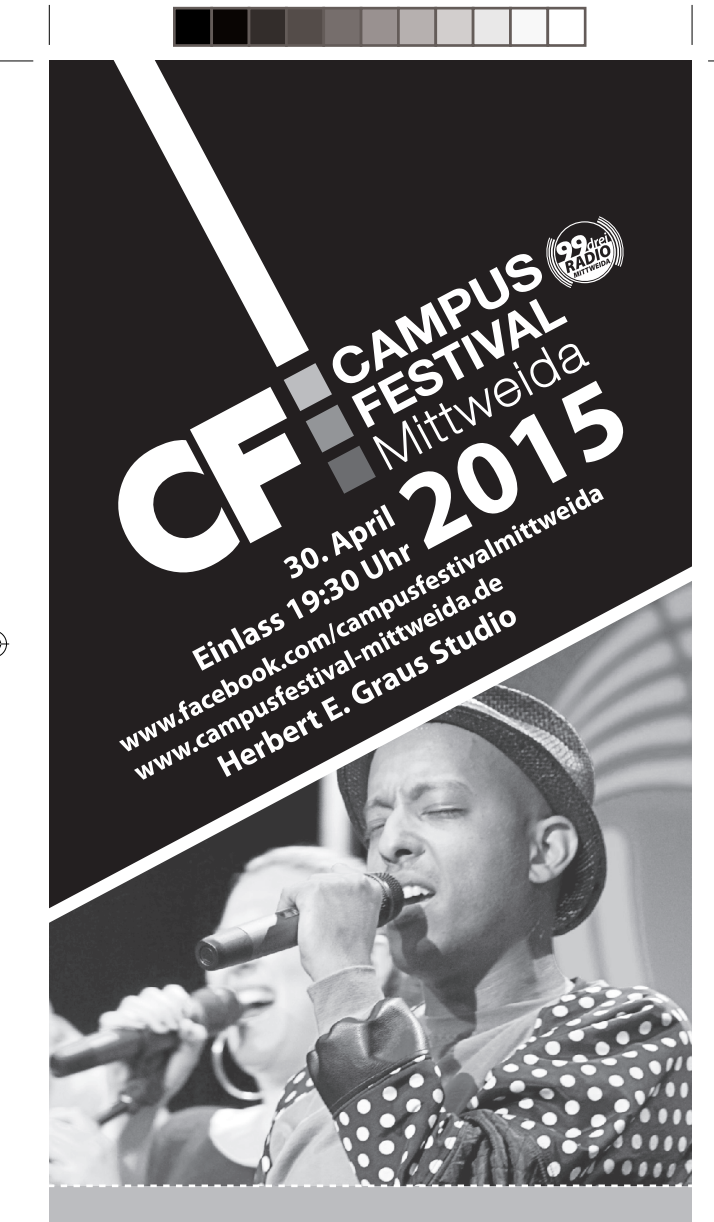

99Drei SOUNDCHECK - URBAN

Sie sehen links in Originalgröße die Abbildung einer Druckdatei. Die Datei soll an eine Druckerei gehen.

Was fehlt an der Datei? (1 p)

**Anschnitt** 

Was ist an der Datei überflüssig und macht in der Druckerei nur zusätzliche Arbeit? (3 p)

Passermarken

Graukeil

## Bezeichnung/Datum unten

◈

Wenn die Datei nach dem Stand der Technik aufgebaut ist, was sehen Sie, wenn Sie sich beispielsweise in Acrobat nur die Pixelbilder zeigen lassen? (1 p)

Den Mann mit dem Mikrofon

Wenn die Datei nach dem Stand der Technik aufgebaut ist, was sehen Sie, wenn Sie sich beispielsweise in Acrobat nur die Vektorgrafiken anzeigen lassen? (1 p)

Wenn die Datei nach dem Stand der Technik aufgebaut ist, was sehen Sie, wenn Sie sich beispielsweise in Acrobat nur die Schriften anzeigen lassen? (1 p) Die Logos und die gleichmäßen Hintergrundflächen<br>
Wenn die Datei nach dem Stand der Technik<br>
aufgebaut ist, was sehen Sie, wenn Sie sich<br>
beispielsweise in Acrobat nur die Schriften<br>
anzeigen lassen? (1 p)<br>
nichts, weil al